**RESEARCH POSTER PRESENTATION DESIGN © 2012 www.PosterPresentations.com** 

# Indian Institute of Technology, Kanpur India Dept. of Mathematics and Statistics **Dept. of Computer Science and Engineering** Dept. of Computer Science and Engineering

# Priya Goyal (10535) Caganpreet Singh (10258) Guide: Prof. Amitabha Mukerjee [prigoyal@iitk.ac.in](mailto:prigoyal@iitk.ac.in) [gpskalra@iitk.ac.in](mailto:gpskalra@iitk.ac.in) [amit@cse.iitk.ac.in](mailto:amit@cse.iitk.ac.in) **Peer-to-Peer Insult Detection in Online Communities**

**STEP** • Normalization **STEP** • Feature Extraction (vector model) **STEP** • Feature Selection STEP • Typography: s h i t (shit) • People circumvent dictionary: @\$\$hole (asshole) • Wordplays: kucf oyu • Insult of non-participant-> not an insult • Sarcasm: "Sometimes I don't know whether to laugh at you or pity you." • Innuendo e.g. "Only cowards, thieves, cheats and liars hide behind pseudonyms. " **Methodology** • Classification

- Remove unwanted Strings:  $\x\ccos 2$ ,  $\ln$ , html tags
- Stemming: 'retarded' -> 'retard'
- Intended form: 'ur' -> 'you are'
	- 'nopes' -> 'no'
	- $\sin\theta t'$  ->  $\sin\theta t'$
	- '@\$\$hole'-> 'asshole'
- Detecting comments intended to be insulting to other participant in blog/forum conversation.
- Comments intended to be insulting towards non-participants are not labeled as insults.
- Insults include: Crude language, Taunts, Slurs, Racism, Disguise, Unrefined language.

Grammatical mistakes: "What on earth a BIGGOT like you is doing walking on the face of earth?"

- Text strings converted to vector
- Bag-of-Words representation
- Tokenization: Tokens can be 'word' or 'n-gram'

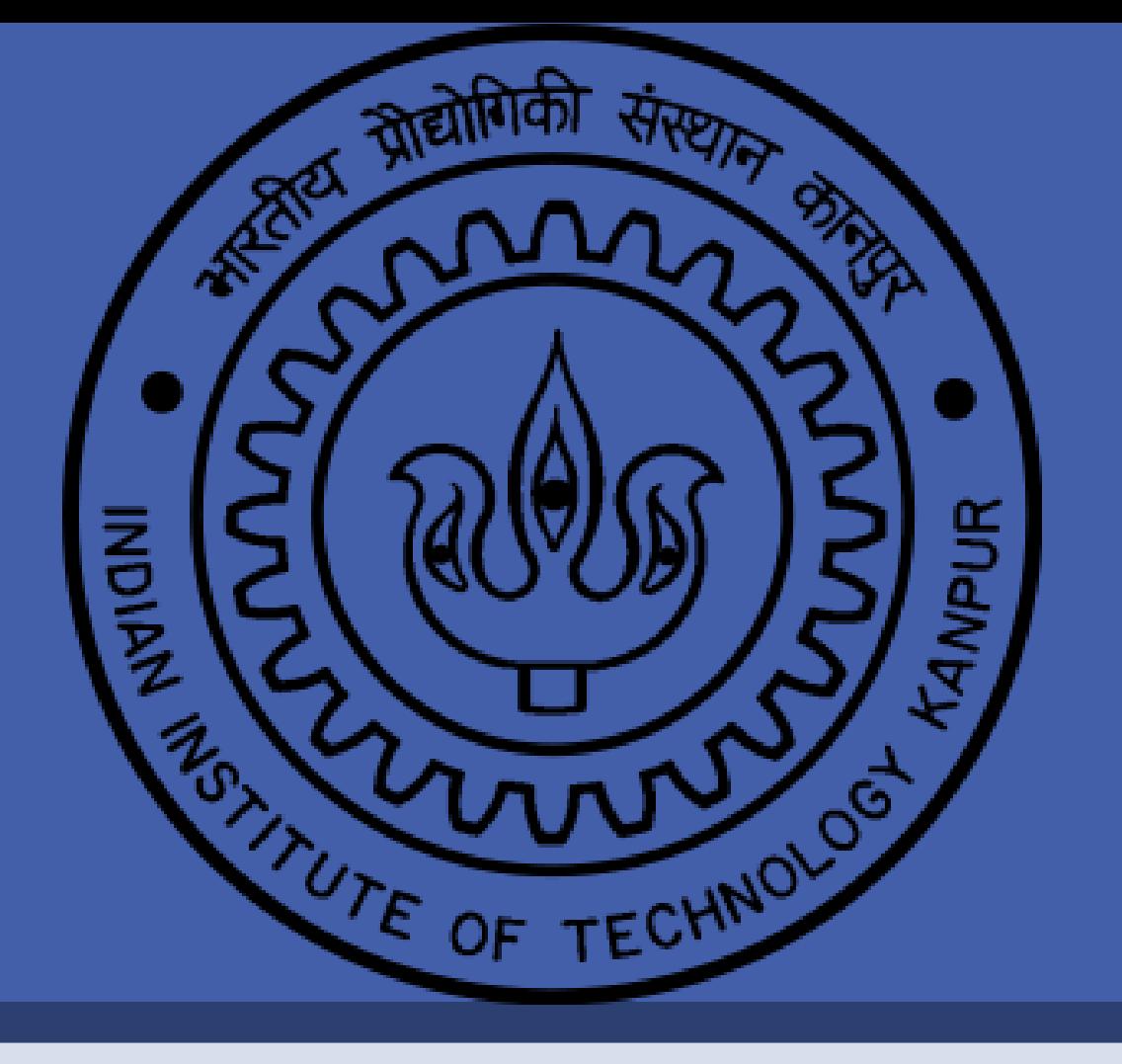

### **Problem Statement**

[in-social-commentary/data](http://www.kaggle.com/c/detecting-insults-in-social-commentary/data)

- Insulting comments hurt user feeling.
- Discourage user participation and prevent new comers from participating.
- Frustration while searching for searching for specific information on some site.
- Large amount of increasing data difficult to be moderated by a human moderator manually.

## **Motivation**

### **Related Work**

- Most work involves static dictionary use to look for offensive words like reference to handicap .
- Parts-of-speech (POS) n-grams, pattern matching approaches like "get lost" have been extensively studied.
- Due to flexibility of conversation, these approaches are rigid and lack generality.

### **Challenges Involved**

### **Normalization**

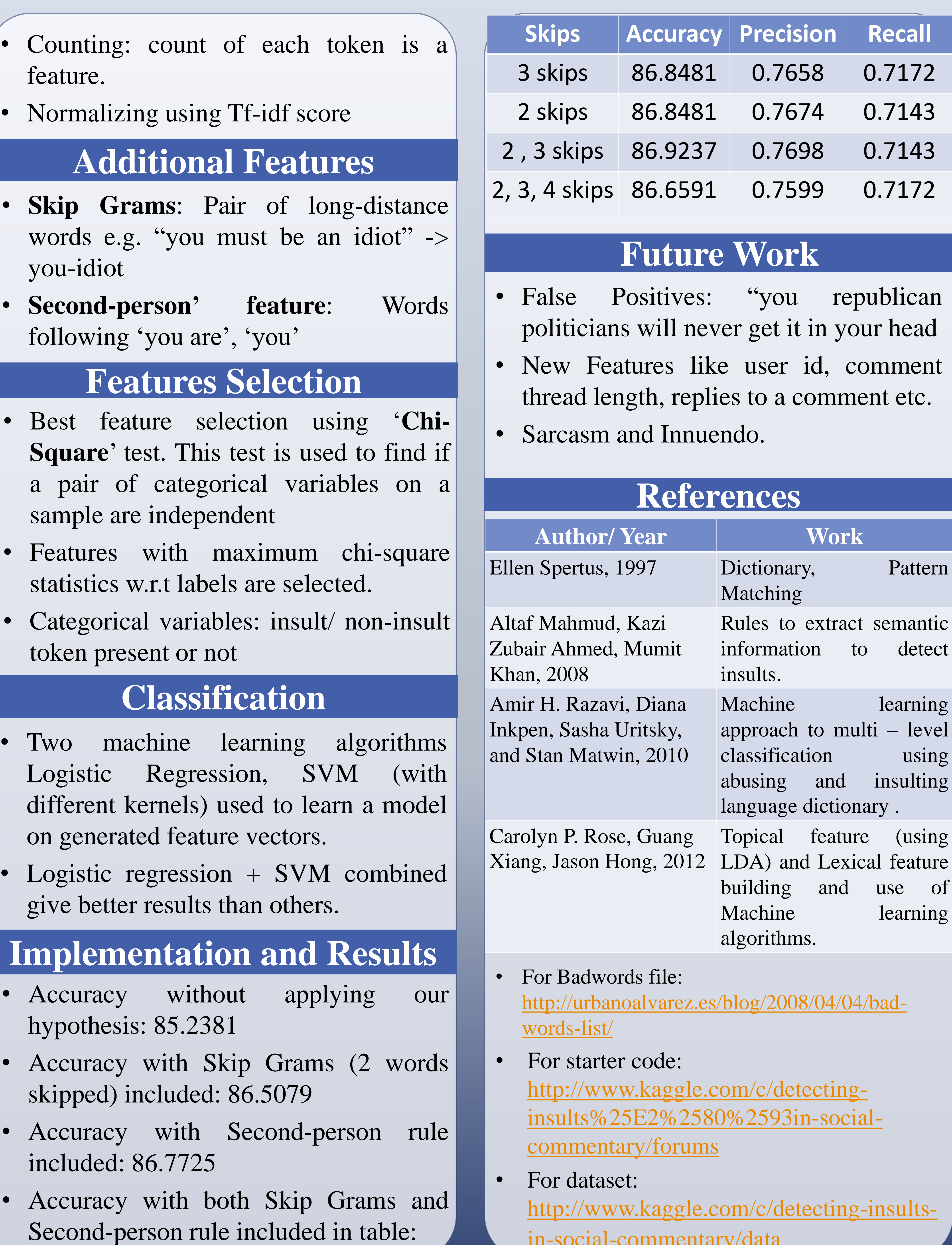

## **Feature Extraction**